Nighat Yasmin Ph.D.

## AutoCAD 2023 for Civil Engineering Applications Introduction to

Learning to use AutoCAD° for Civil Engineering Projects

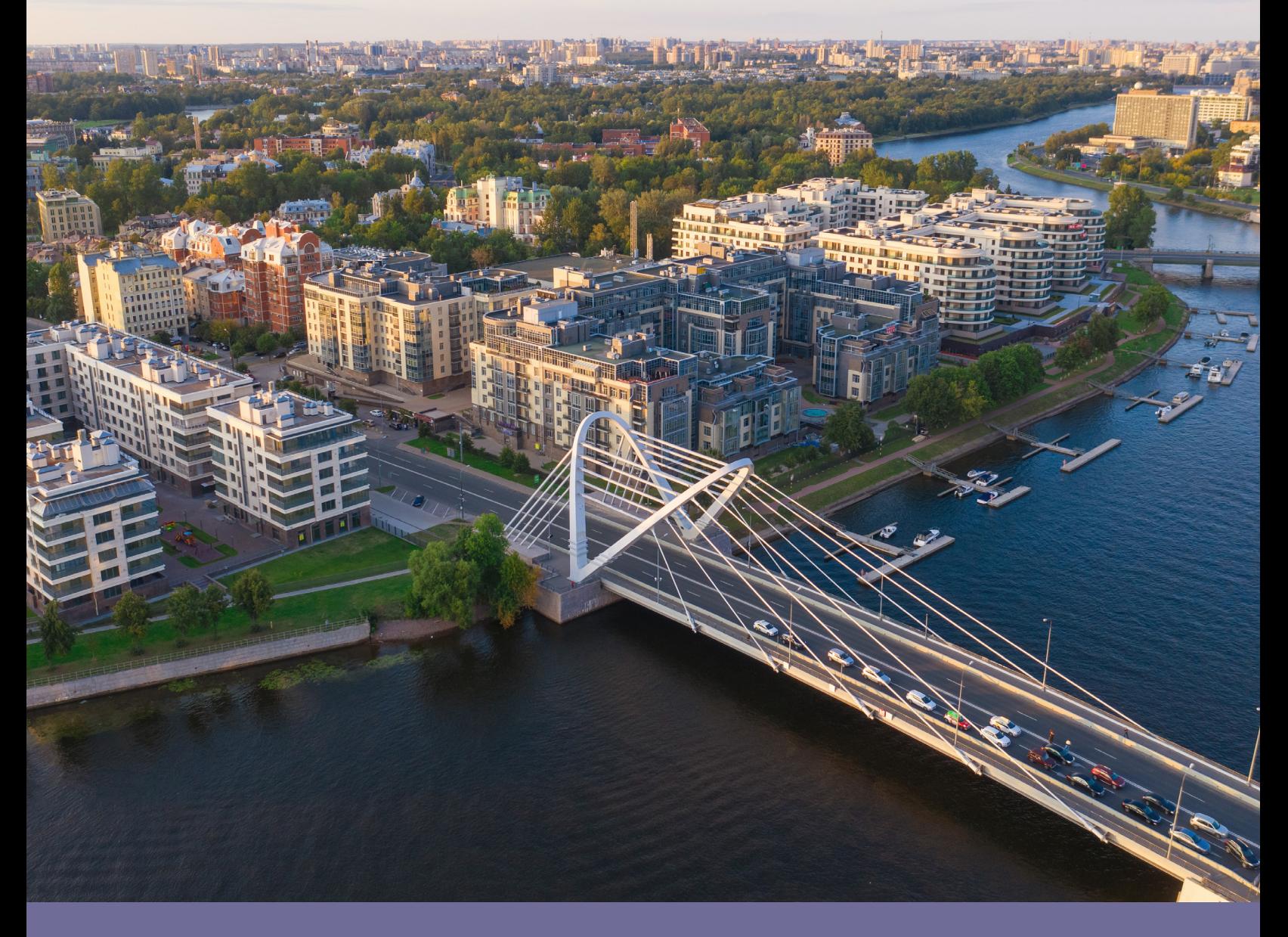

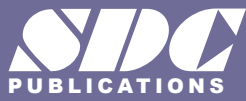

PUBLICATIONS [www.SDCpublications.com](https://www.sdcpublications.com) **Better Textbooks. Lower Prices.**

## Visit the following websites to learn more about this book:

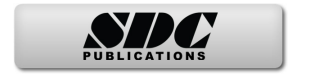

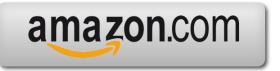

Google books

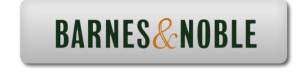

## **TABLE OF CONTENTS**

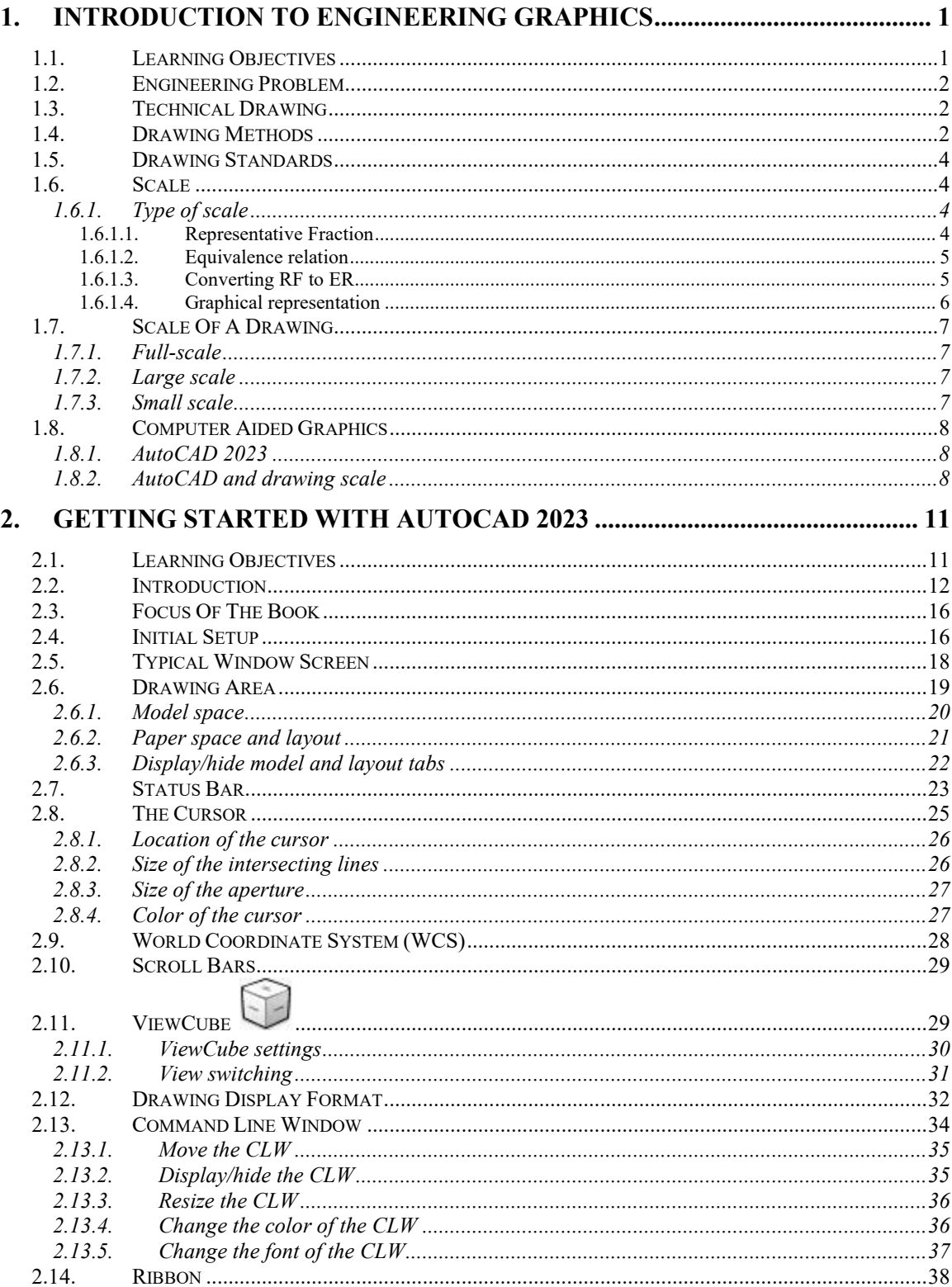

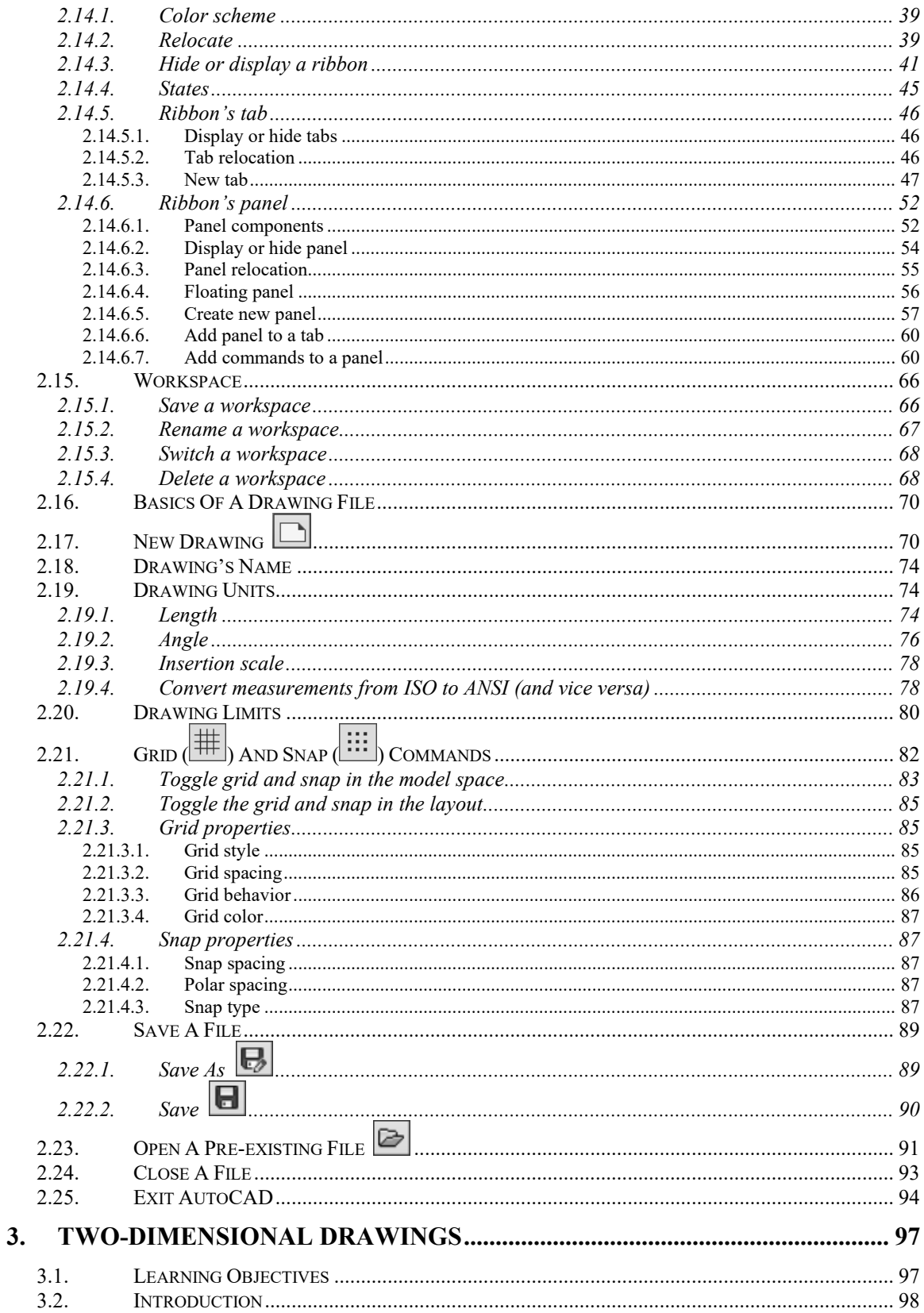

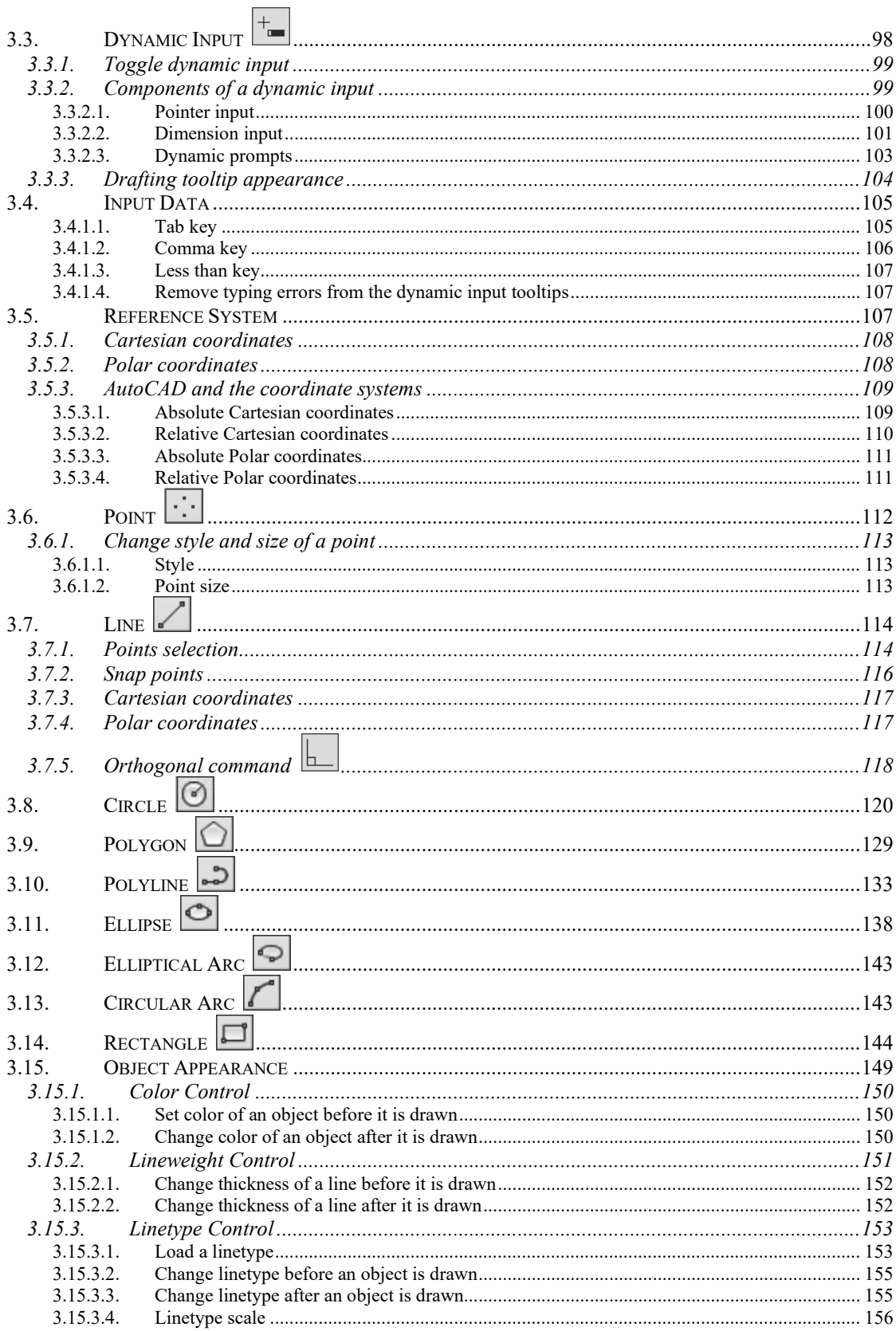

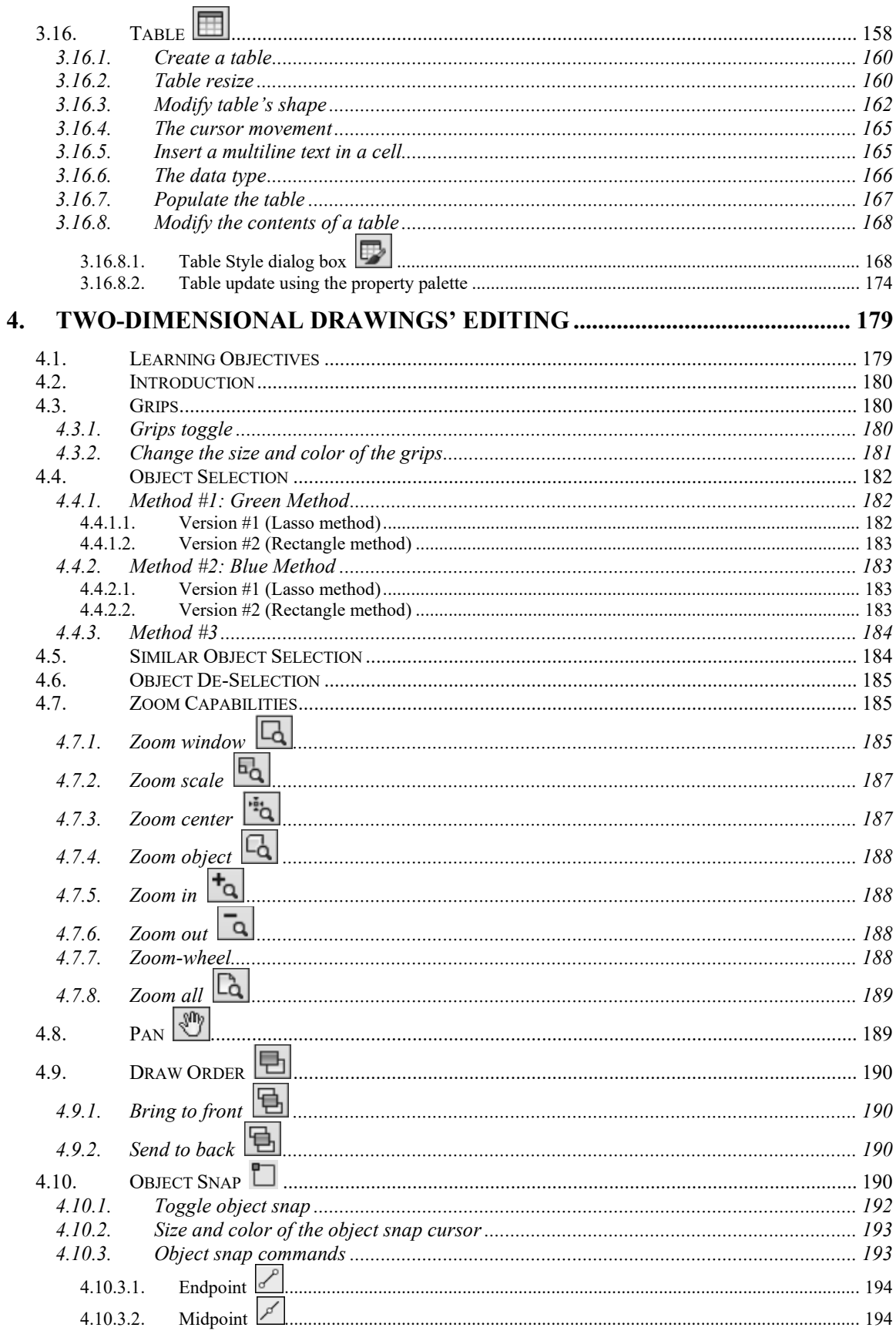

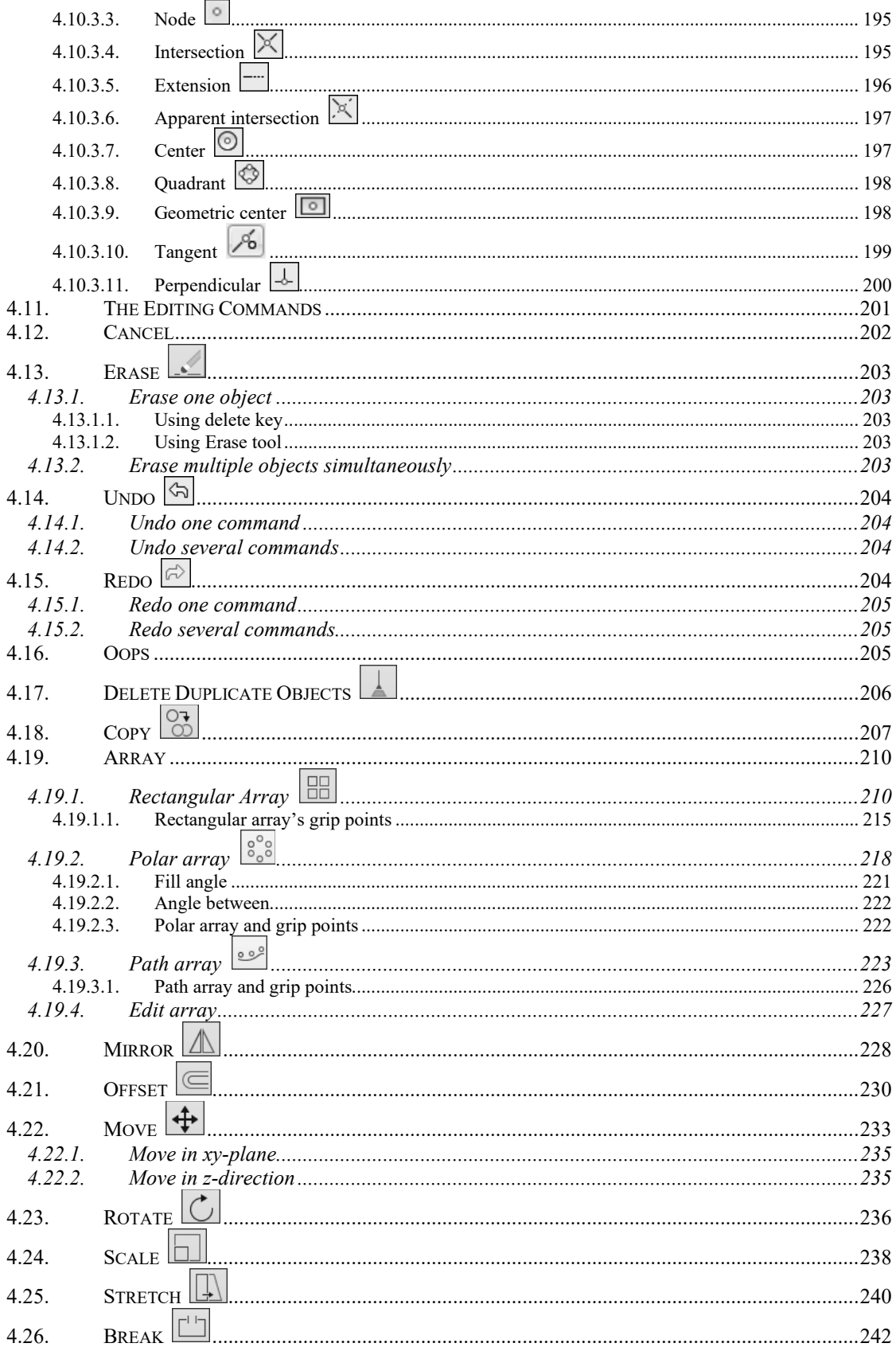

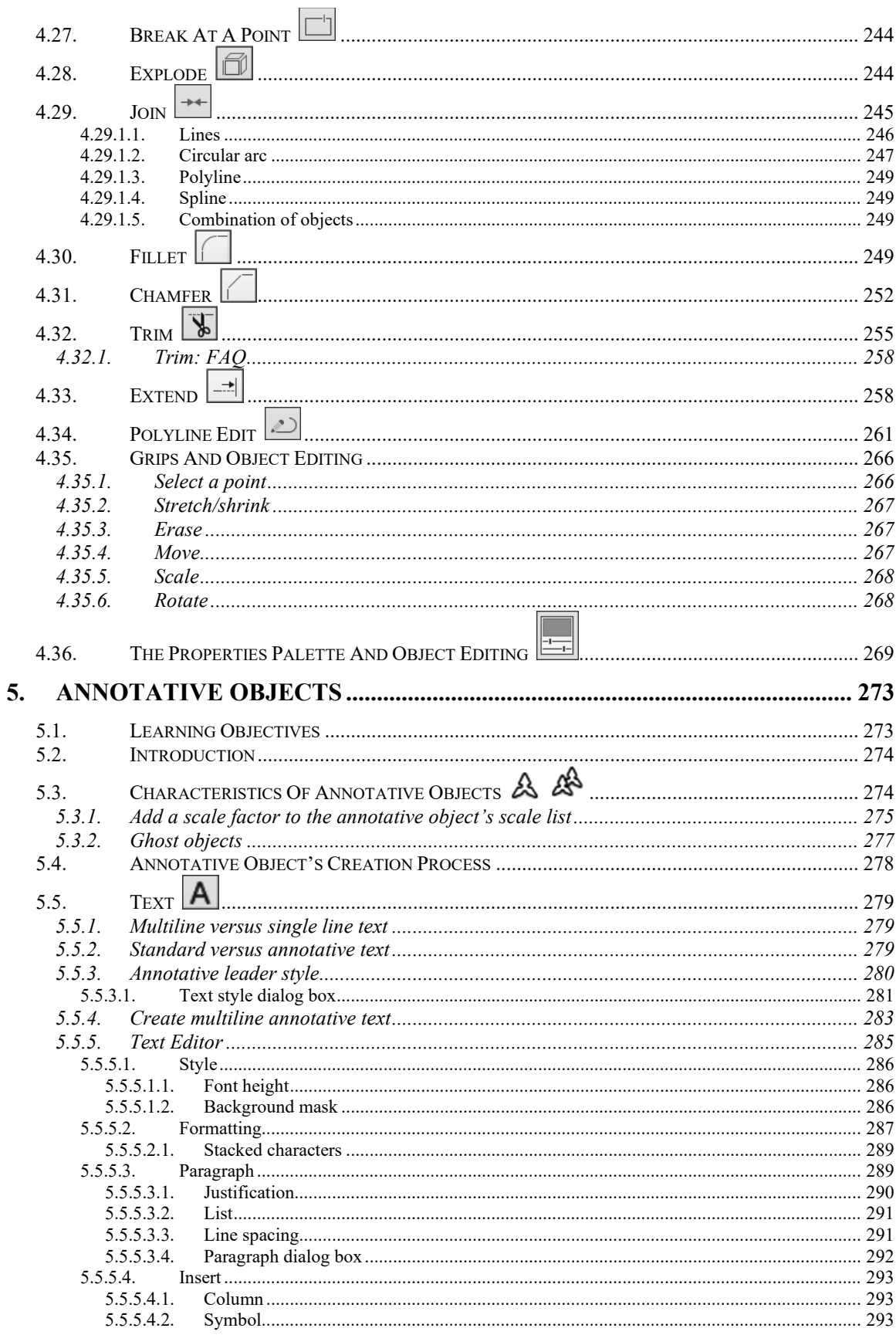

 $\frac{1}{2}$ 

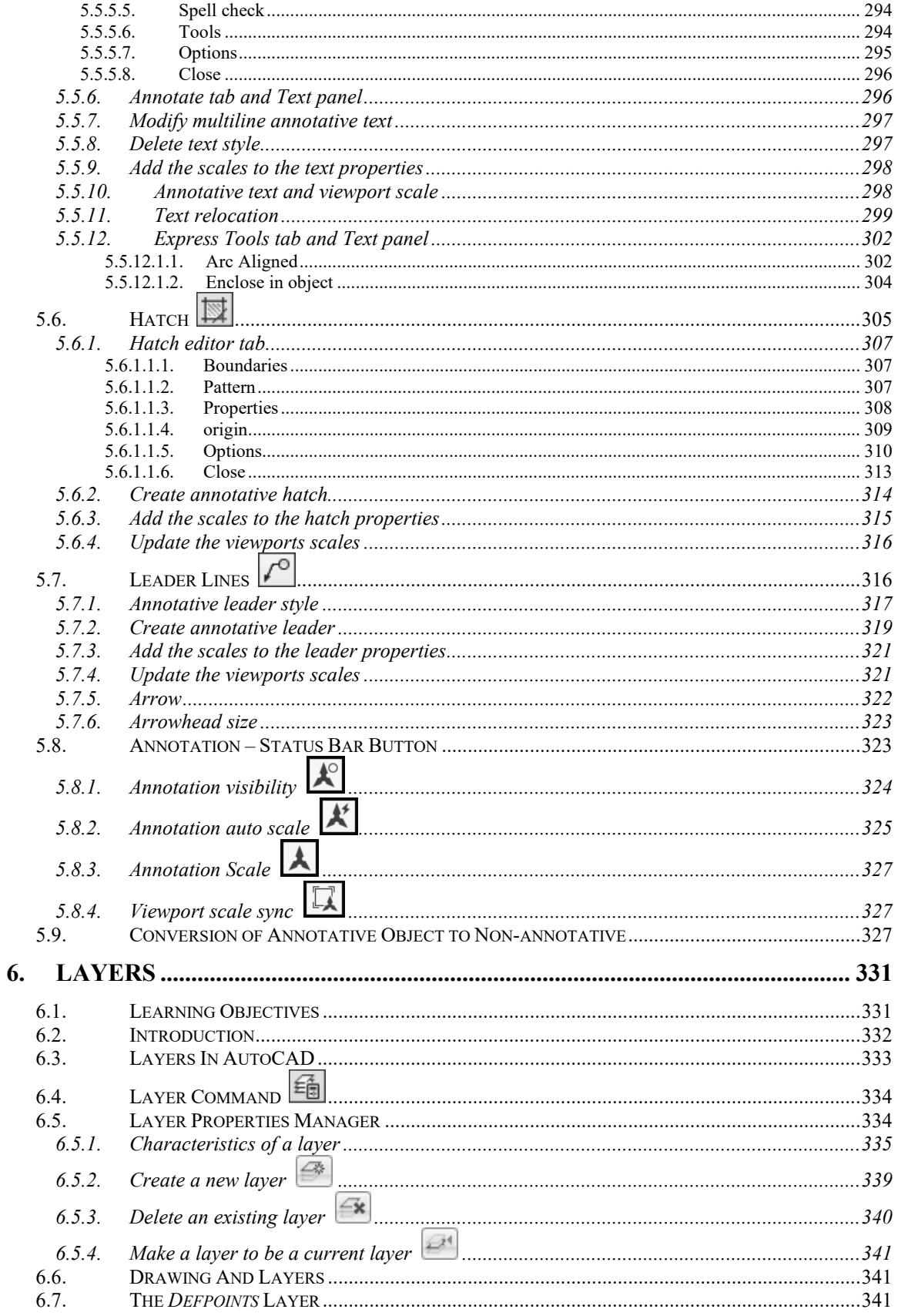

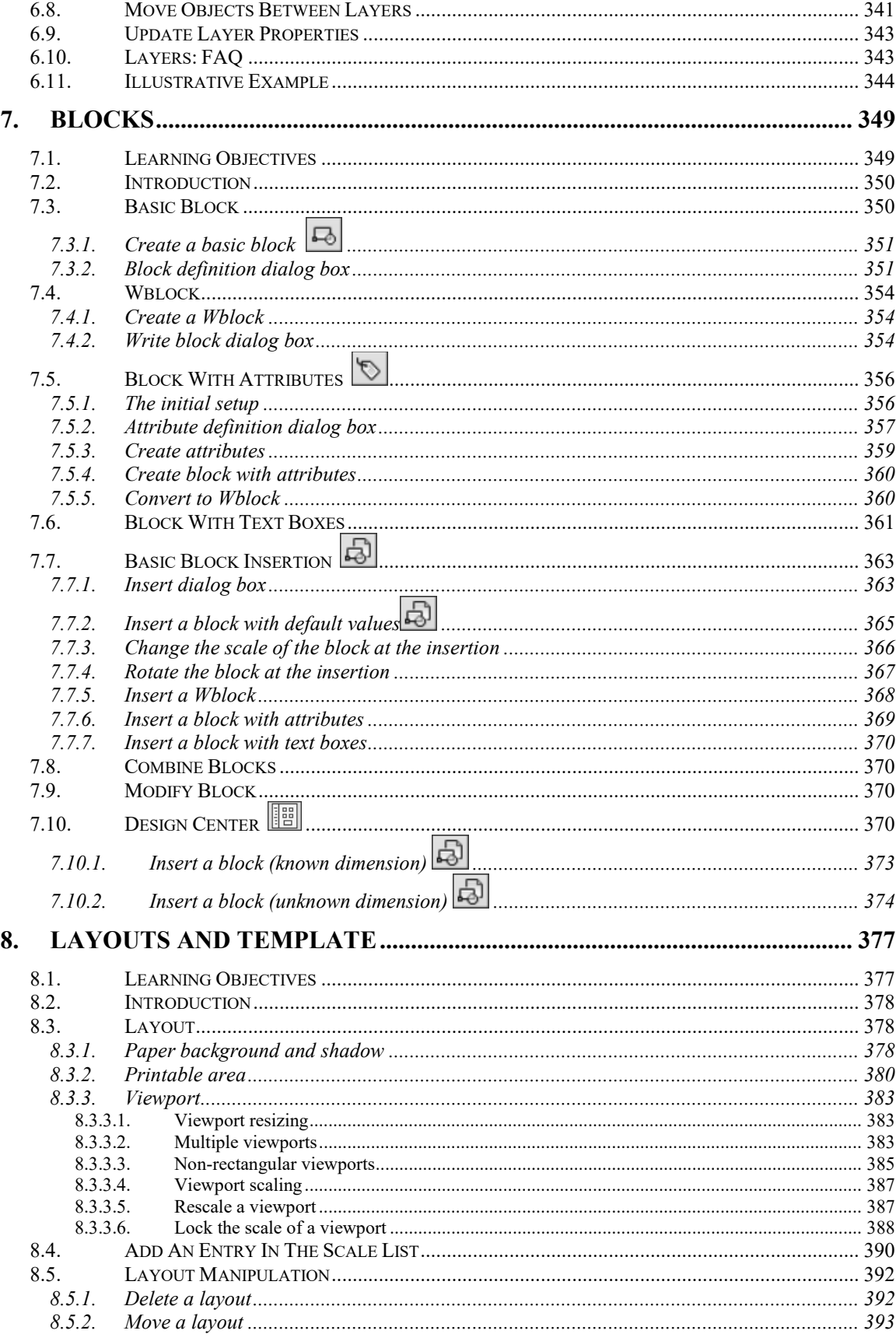

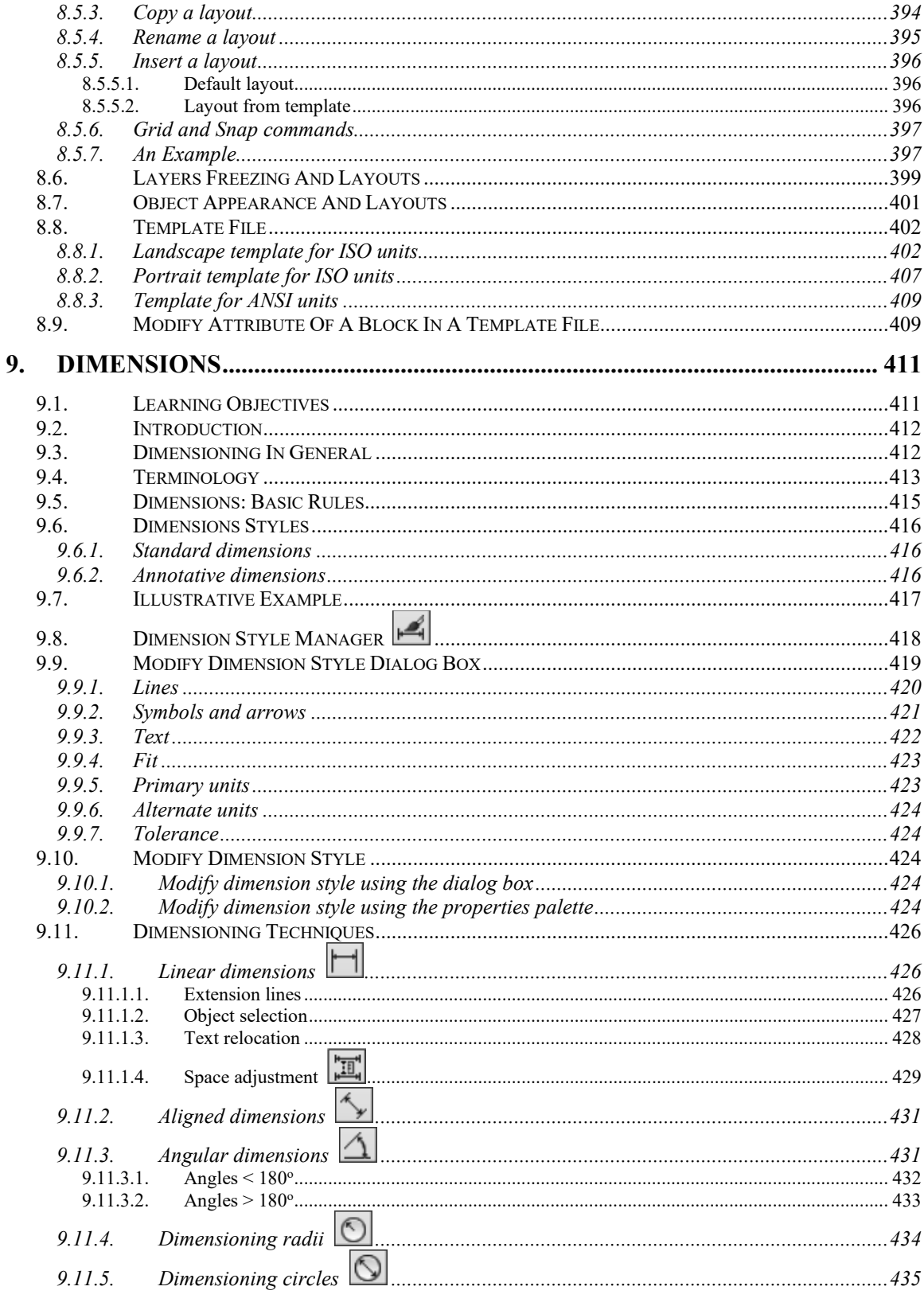

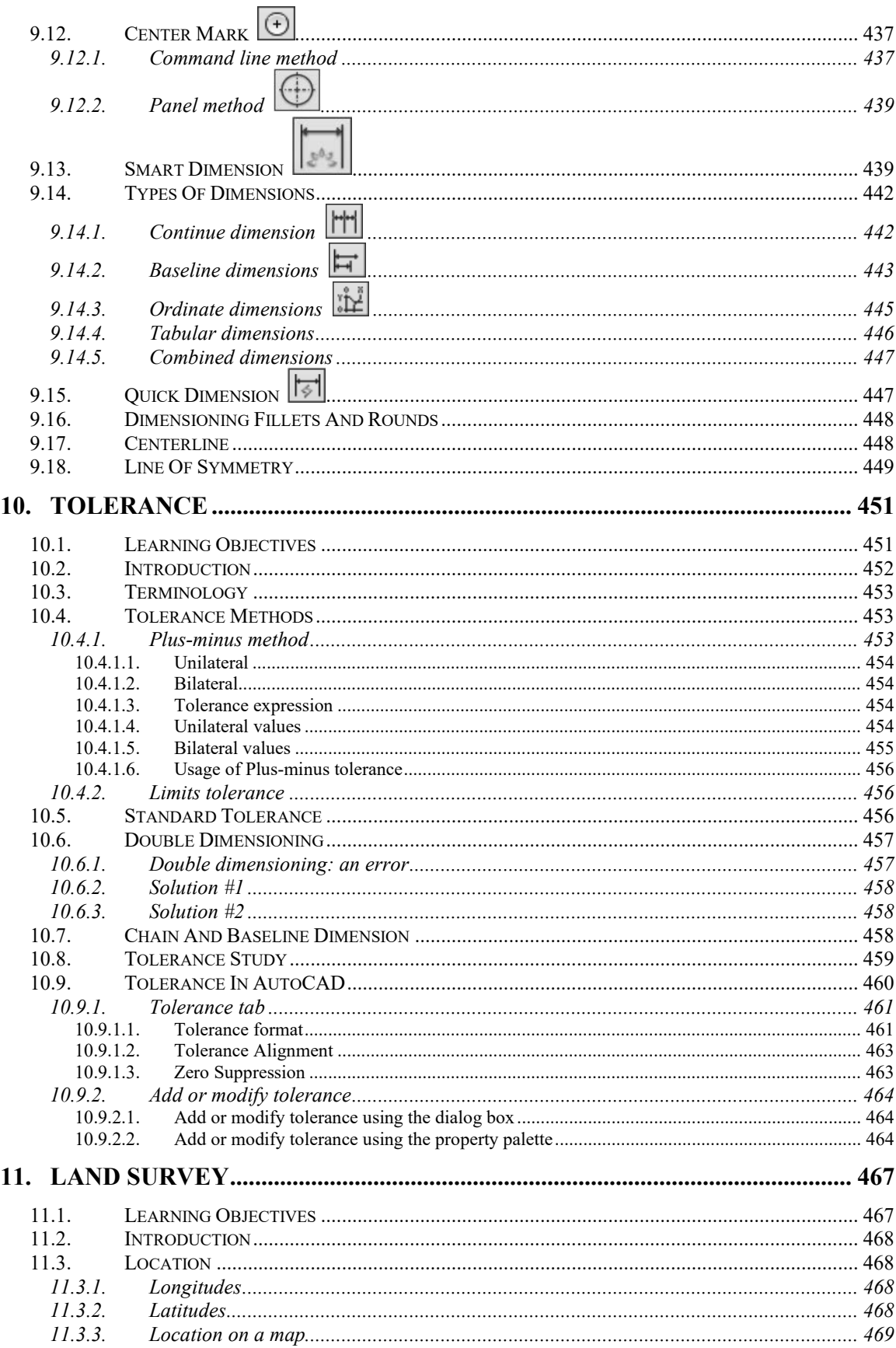

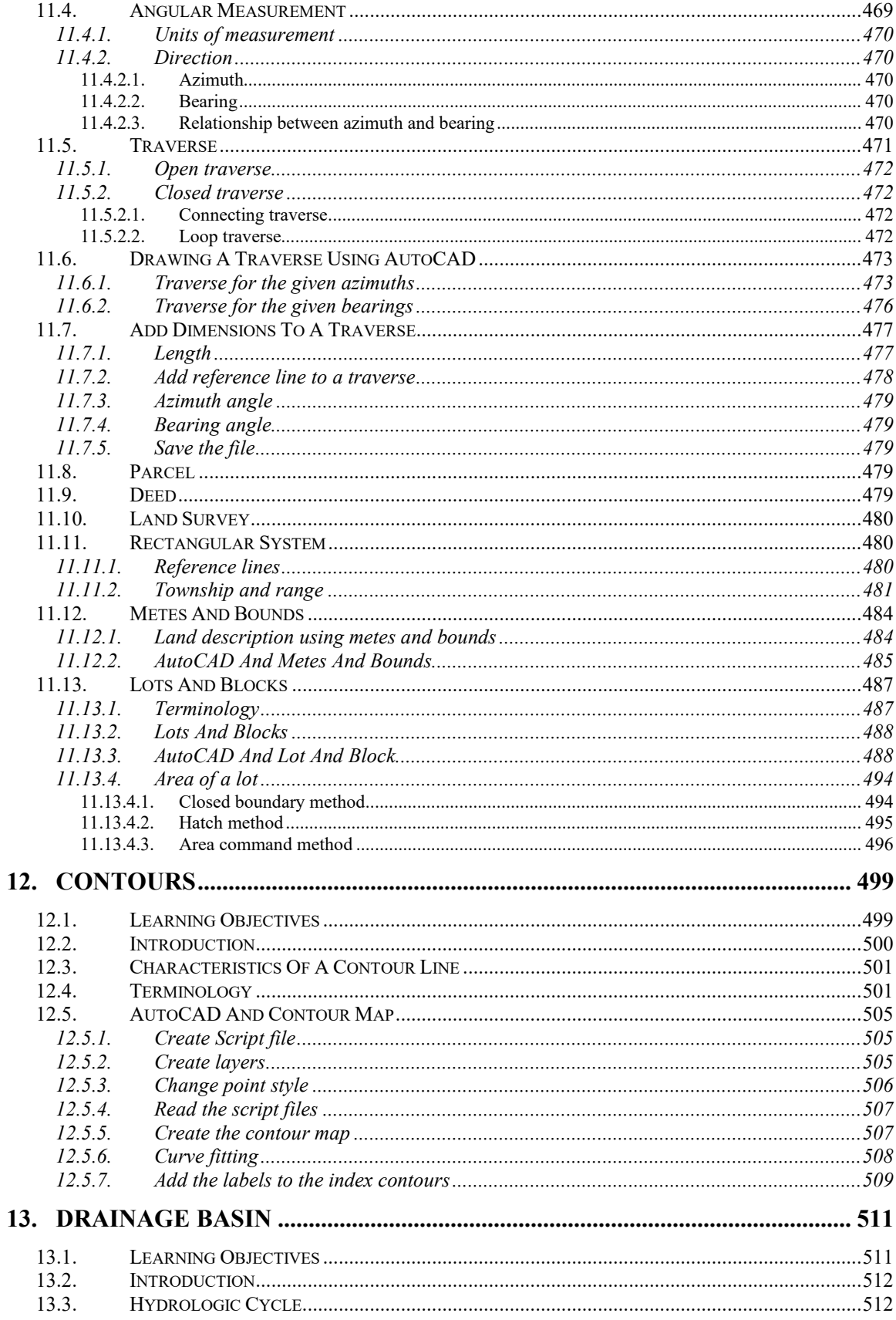

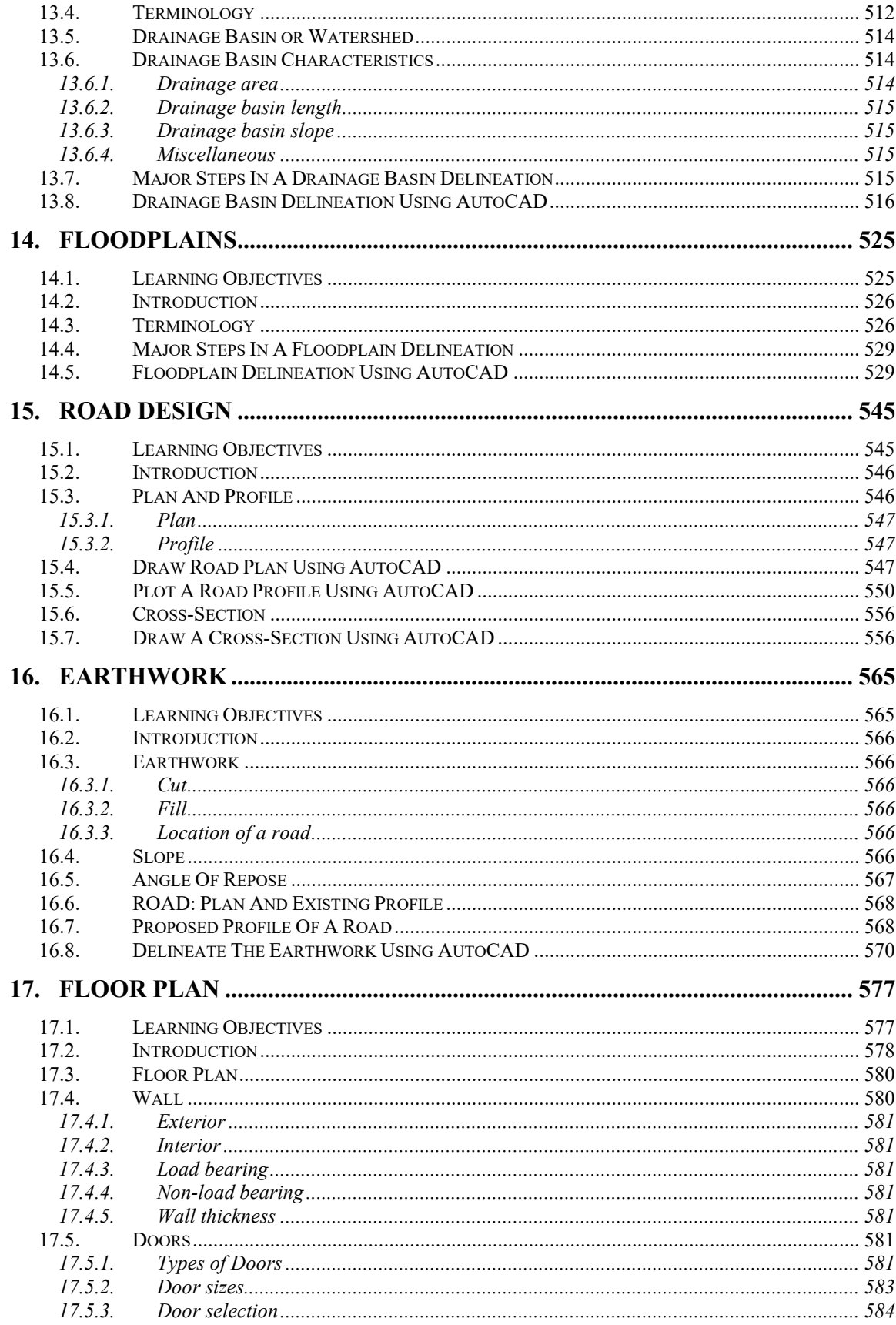

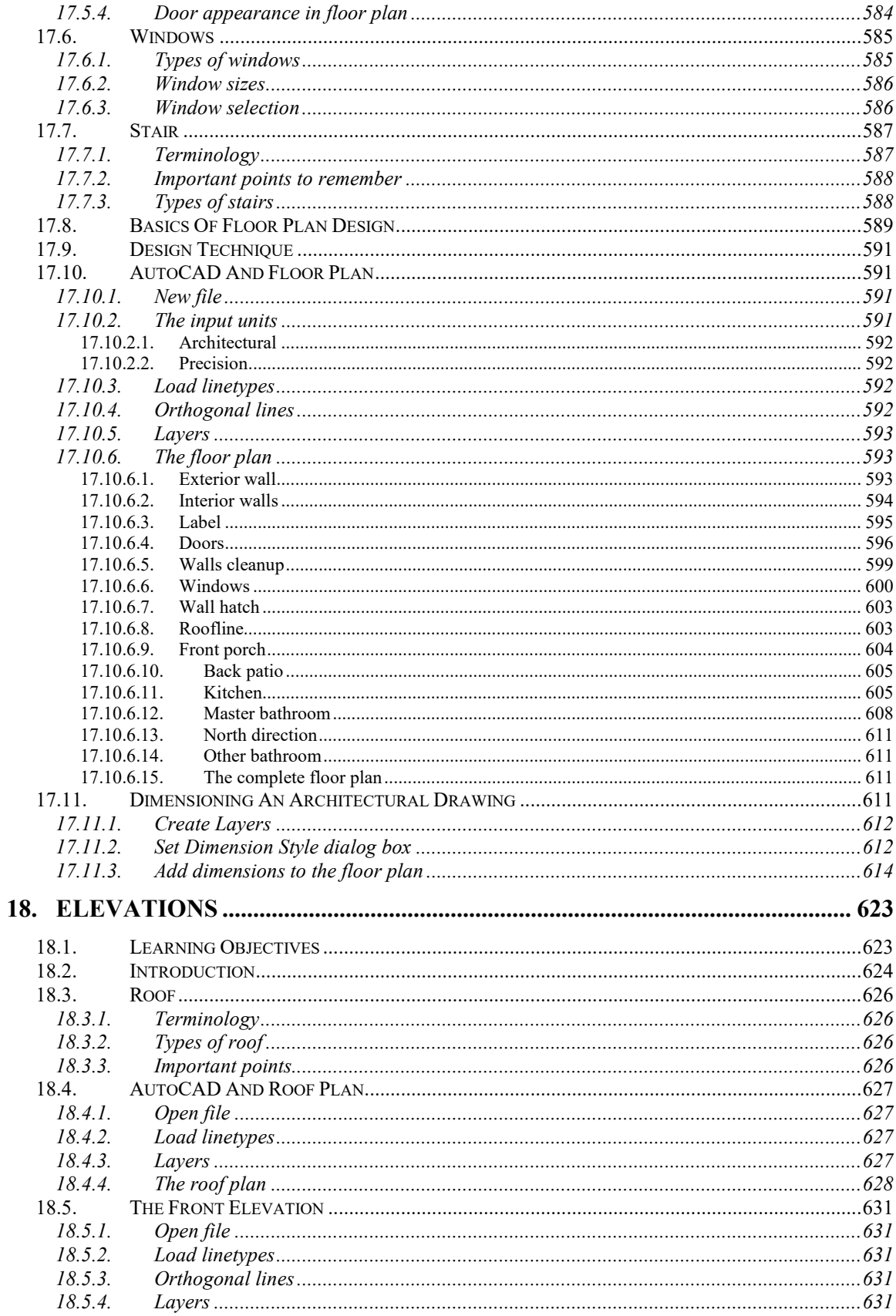

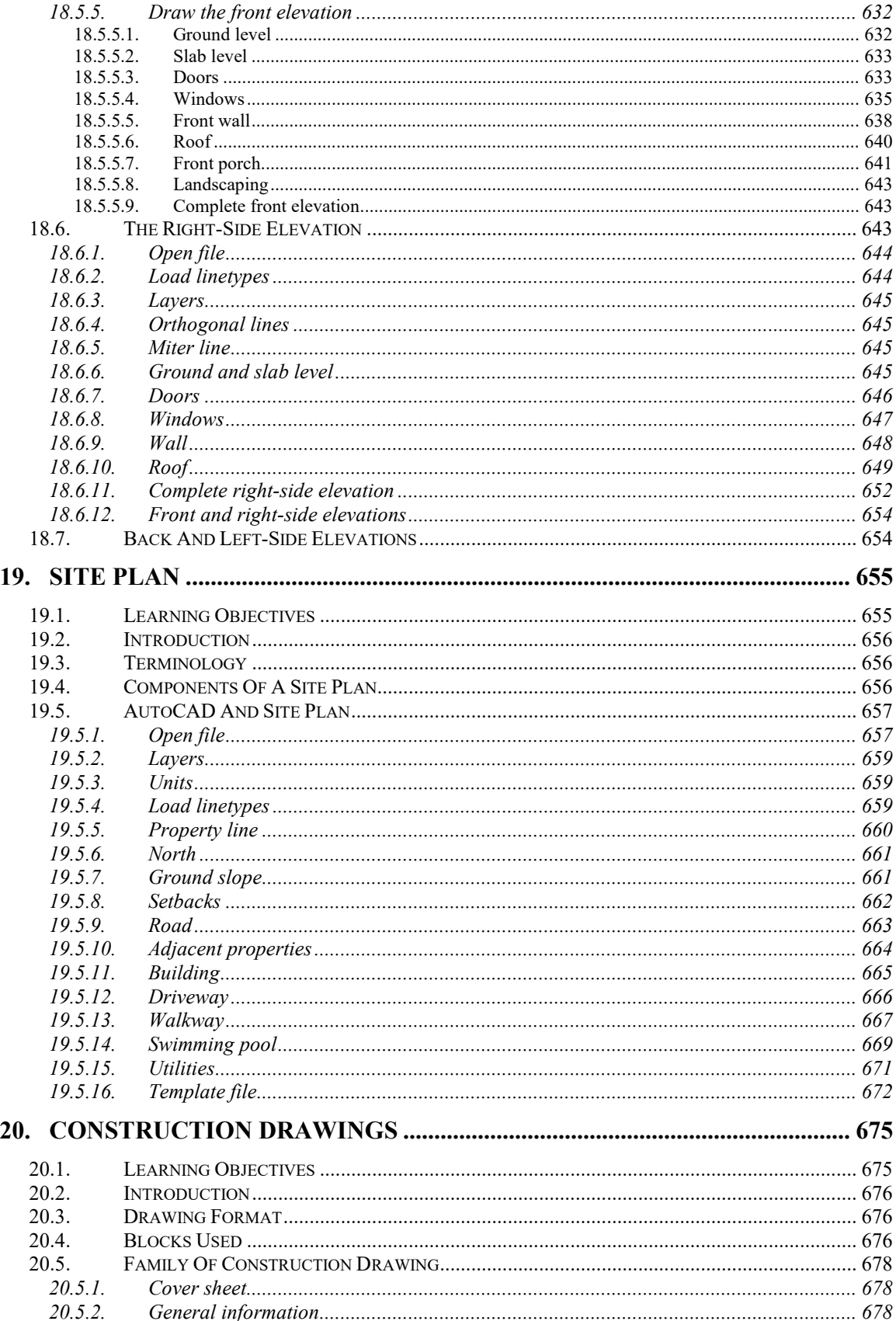

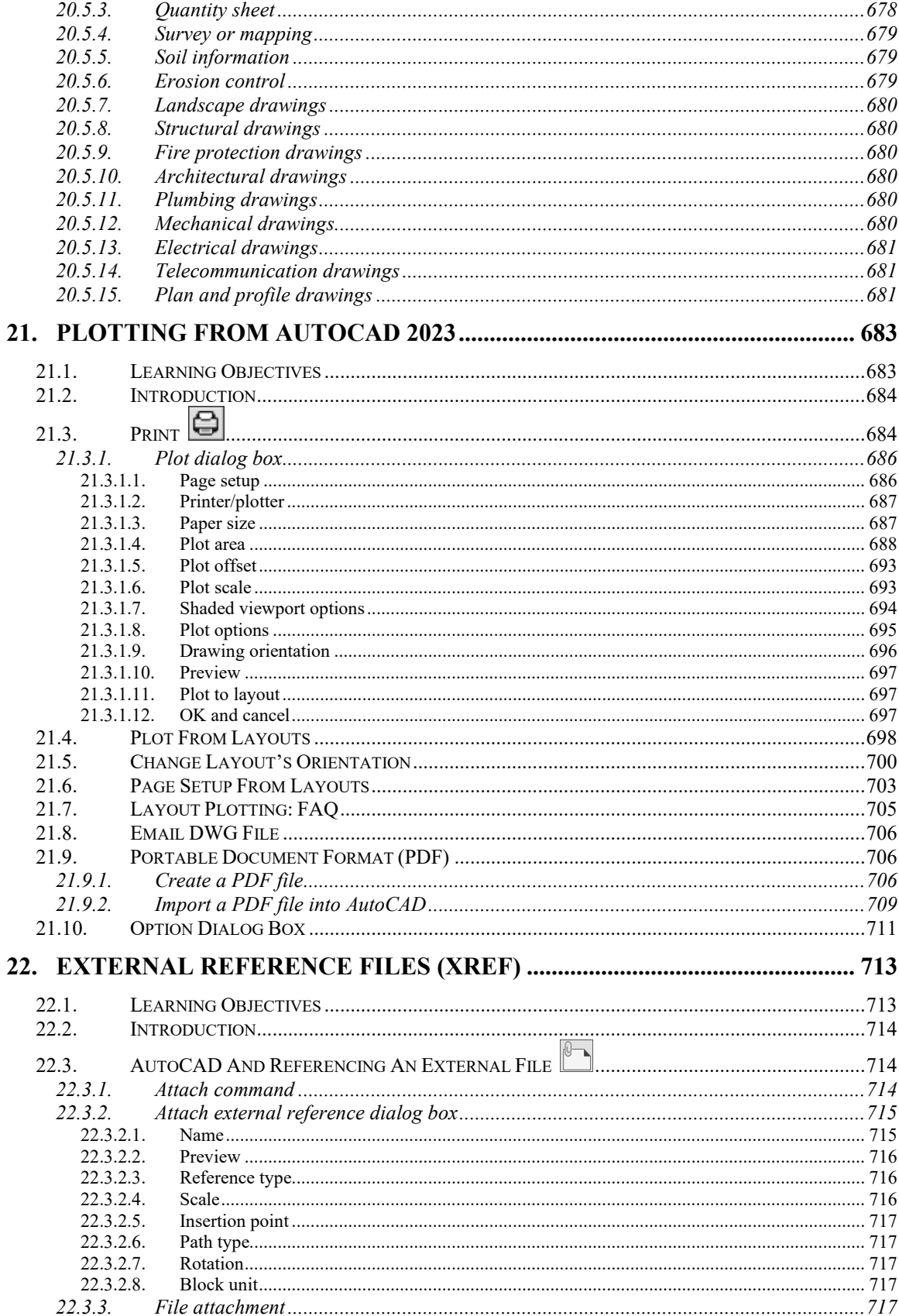

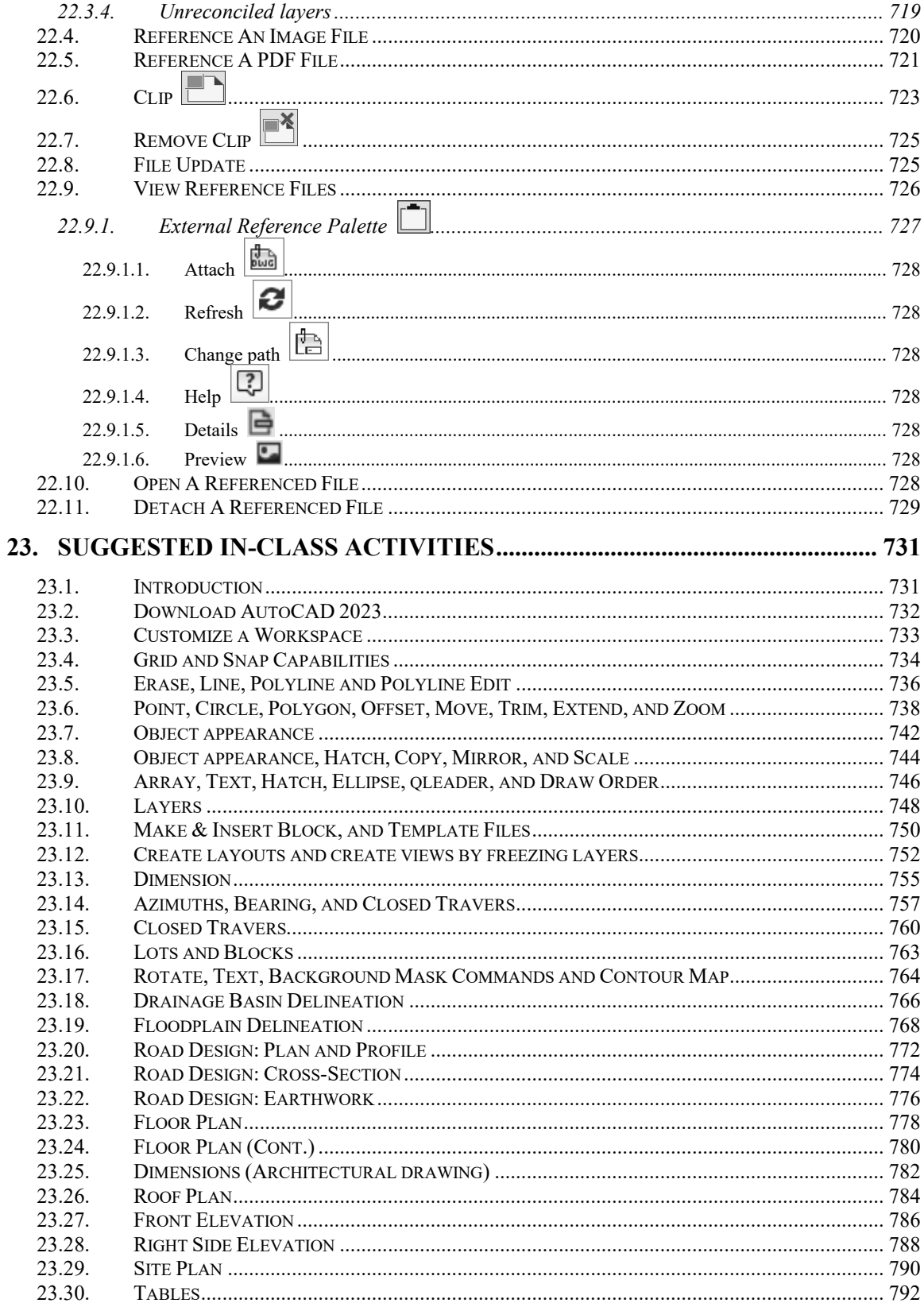

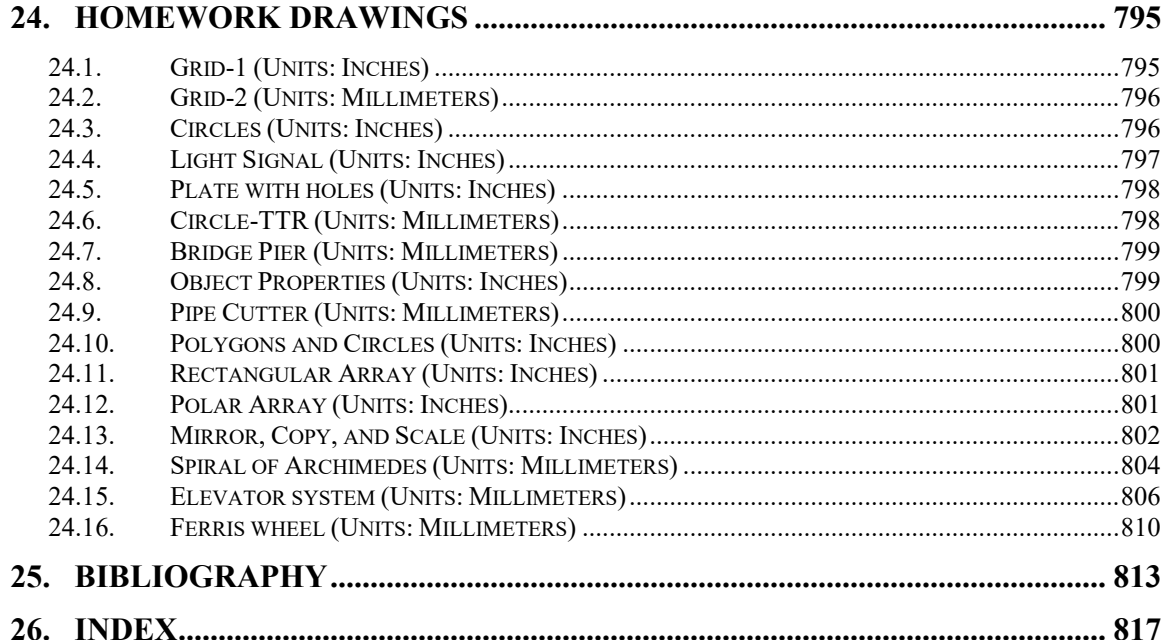